## C Introduction

CS 2130: Computer Systems and Organization 1 April 3, 2023

- Homework 7 (C functions) due tonight at 11pm
- Bring questions to our review session on Wednesday
- Exam 2 on Friday

### Other Types and Values

- Literal values integer literals are implicitly cast
	- $\cdot$  unsigned long very\_big = 9223372036854775808 $(uL)$
	- u for unsigned, L for long
- $\cdot$  <code>enum</code> <code>named</code> integer constants (in ascending order)
	- enum { a, b, c, d=100, e }; int foo =  $e$ ;
- $\cdot$  void a byte with no meaning or "nothing"
	- Pointers: void \*p
	- Return values: void myfunction();
- Casting changing type, converting
	- Integer: zero- or sign-extend or truncate to space
	- Int to float: convert to nearby representable value
	- Float to int: truncate remainder (no rounding)

 $f|_{3n} = |23.4;$ <br>
void \*  $\rho = 85;$ <br>  $f|_{6n} = x(f|_{3n} + x)p$ 

#### struct - Structures in C

- Act like Java classes, but no methods and all public fields
- Stores fields adjacently in memory (but may have padding)
- Compiler determines padding, use sizeof() to get size
- Name of the resulting type includes word struct

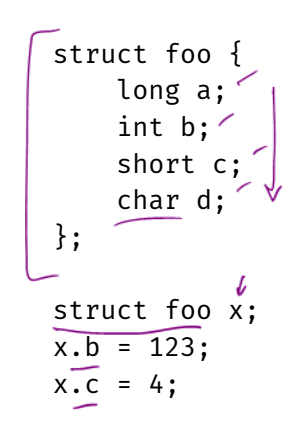

### Structure Literals

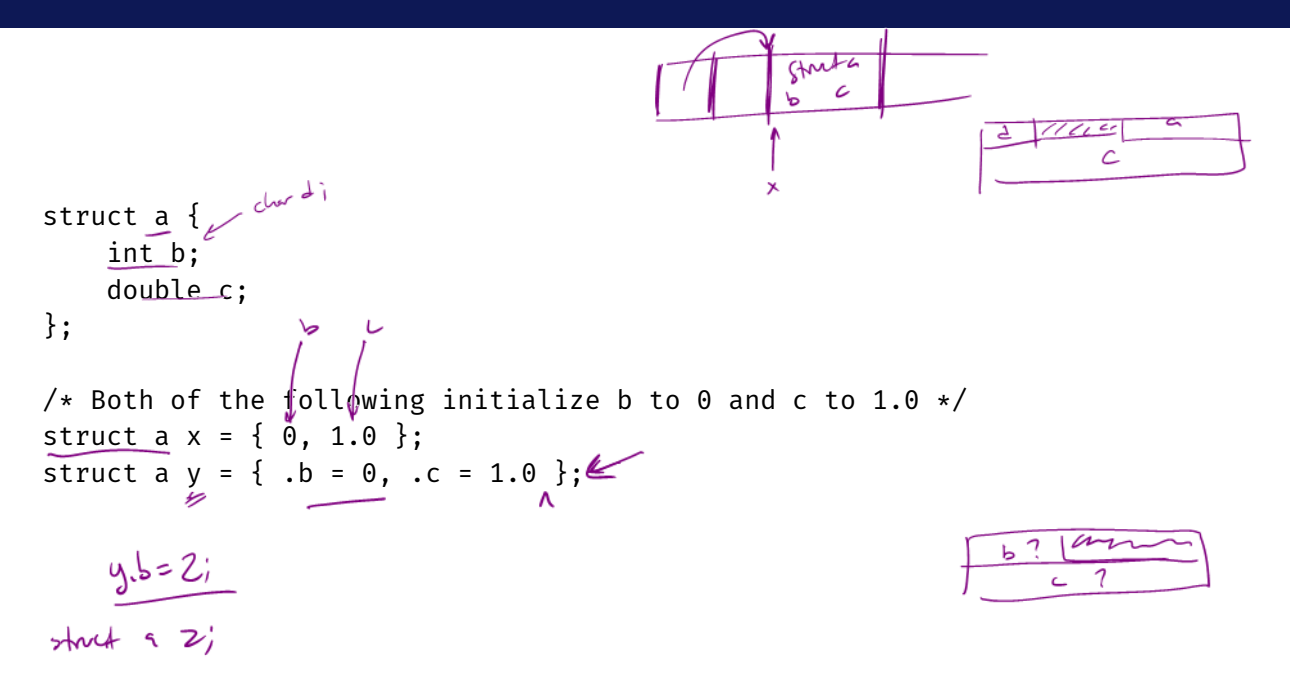

## typedef

#### typedef - give new names to any type!

- Fairly common to see several names for same data type to convey intent
- $\cdot$  Ex: unsigned long may be size t when used in sizes
- Examples: typedef int Integer; Integer  $x = 4$ ;  $L_{\rho_{\rho}}$  for ; typedef double  $**$  dpp; • Used with *anonymous structs*: typedef  $struct_{i}$  int x; double y; } foo; foo z = { 42, 17.4 };  $2.55$  $2 - 1$

### Struct Example

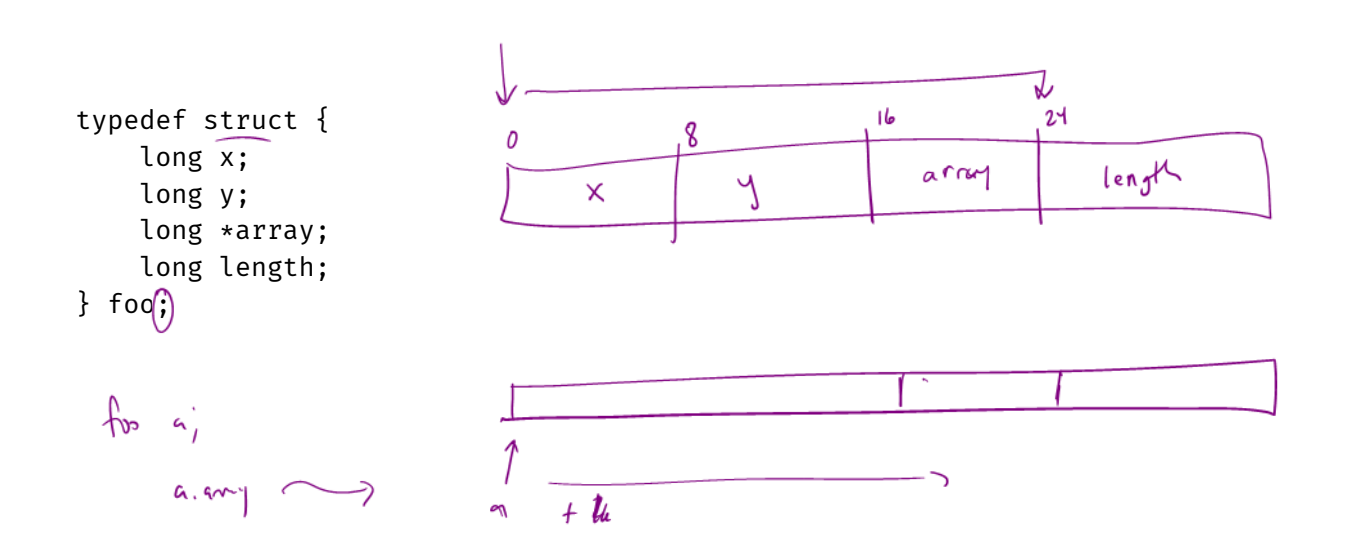

### Struct Example

```
long sum2(foo *arg) {
    long ans = \arg -\frac{1}{x};
    for(long i = 0: i < arg->length; i \neq 1)
         ans += arg->y * arg->array[i];
    return ans;
}
```
sum2:

movq (%rdi), %rax movq 24(%rdi), %r8 testq %r8, %r8 jle .LBB1\_3 movq 8(%rdi), %rdx movq 16(%rdi), %rsi xorl %edi, %edi .LBB1\_2: movq (%rsi,%rdi,8), %rcx imulq %rdx, %rcx addq %rcx, %rax incq %rdi cmpq %rdi, %r8 jne .LBB1\_2 .LBB1\_3: retq

### Struct Example

```
long sum1(foo arg) {
    long ans = arg.x;for(long i = 0; i < arg.length; i \rightarrow 1)
        ans += arg.y * arg.array[i];
    return ans;
}
```
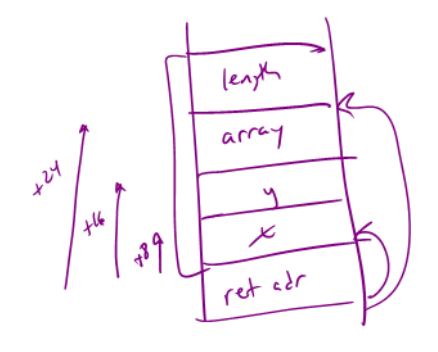

sum1: movq  $(8(\%rsp), \frac{8}{3}rx)$ movq 32(%rsp), %r8 testq %r8, %r8 jle LBB0\_3 movq 16(%rsp), %rdx movq 24(%rsp), %rsi xorl %edi, %edi .LBB0\_2: movq (%rsi,%rdi,8), %rcx imulq %rdx, %rcx addq %rcx, %rax incq %rdi cmpq %rdi, %r8 jne .LBB0\_2 .LBB0\_3:

retq

## C Reference Guide

## Calling Functions

The C code

```
long a = f(23, "yes", 34ul);compiles to
movl $23, %edi
leag label of yes string, %rsi
movq $34, %rdx
callq f
# %rax is "long a" here
```
without respect to how f was defined. It is the calling convention, not the type declaration of f, that controls this.

But, if the C code has access to the type declaration of f, then it might perform some implicit casting first; for example, if we declared

long f(double a, const char \*b, double c);

long a = 
$$
f(23, "yes", 34ul);
$$

then the call would be interpreted by C as having implicit casts in it:

long  $a = f((double)23, "yes", (double)34ul);$ 

and the arguments would be passed in floating-point registers, like so:

movl \$23, %eax cvtsi2sd %eax, %xmm0 # first floating-point argument leaq label of yes string, %rdi # first integer/pointer argument movl \$34, %eax cvtsi2sd %eax, %xmm1 # second floating-point argument callq f # %rax is "long a" here

### int f(int x);

- Declaration of the function
- Function header
- Function signature
- Function prototype

We want this in every file that invokes  $f()$ 

```
int f(int x) {
    return 2130 * x;
}
```
• Definition of the function

We only want this in **one** . c file

- Do not want 2 definitions
- Which one should the linker choose?

### Header Files

### C header files: .h files

- Written in C, so look like C
- Only put header information in them
	- Function headers
	- Macros
	- $\cdot$  typedefs
	- struct definitions
- $\cdot$  Essentially: information for the type checker that does not produce any actual binary
- $\cdot$  #include the header files in our  $\cdot$  files

### Header files

- Things that tell the type checker how to work
- Do not generate any actual binary

C files

- Function definitions and implementation
- Include the header files

### #include "myfile.h"

- Quotes: look for a file where I'm writing code
- Our header files

### #include <string.h>

- Angle brackets: look in the standard place for includes
- Code that came with the compiler
- Likely in /usr/include

# string.h